```
1 A LATEX TEMPLATE FOR PAPERS SUBMITTED TO THE TRANSPORTATION
 2 RESEARCH BOARD
3
 4
5
6 David Pritchard
7 davidpritchard.org
8
9 Gregory S. Macfarlane, Ph.D.
10
11 Chieh (Ross) Wang, Ph.D., Corresponding Author
12 cwang@ornl.gov
13
14
15 Word Count: 1156 words + 1 table(s) \times 250 = 1406 words
16
17
18
19
20
21
22 Submission Date: July 10, 2019
```
Pritchard, Macfarlane, and Wang 2

## ABSTRACT

- The Transportation Research Board (TRB) has unique and seemingly arbitrary requirements for
- manuscripts submitted for review. These requirements make it difficult to write the manuscripts
- 4 quickly, and no existing LAT<sub>E</sub>X style comes close to fooling the guidelines. This represents an initial 5 effort at creating a template to meet the requirements of TRB authors using LAT<sub>E</sub>X, R, Sweave,
- effort at creating a template to meet the requirements of TRB authors using LAT<sub>E</sub>X, R, Sweave,
- and/or other literate programming software.
- 
- *Keywords*: Keyword1, Keyword2

## INTRODUCTION

- The [Transportation Research Board](#page-6-0) (*[1](#page-6-0)*) has unique and somewhat arbitrary requirements for papers
- submitted for review and publication. While the initial submission is required to be in PDF for-
- mat, submissions for publication in Transportation Research Record must be in Microsoft Office
- format. On top of this, the manuscripts must be line-numbered, captions are bolded and employ
- atypical punctuation, and the references must be numbered when cited and then printed in order.
- [M](http://onlinepubs.trb.org/onlinepubs/AM/InfoForAuthors.pdf)ore details about the manuscript details can be found online at [http://onlinepubs.trb.org/](http://onlinepubs.trb.org/onlinepubs/AM/InfoForAuthors.pdf)
- [onlinepubs/AM/InfoForAuthors.pdf](http://onlinepubs.trb.org/onlinepubs/AM/InfoForAuthors.pdf).
- It is assumed that the readers of this document have some significant level of experience in
- LATEX and bibtex. As use of literate programming becomes more widespread in engineering and
- planning, it is possible that this template may need to be made more robust.

## History

- David Pritchard posted the original versions of this template in 2009 and updated it in 2011, soon
- after TRB began allowing PDF submissions. Gregory Macfarlane made significant adaptations to it
- in March 2012, allowing for Sweave integration and automatic word and table counts. Ross Wang
- automated the total word count and made some formatting modifications in July 2015. Version
- 2.1.1 has been made available on GitHub in January, 2016. Version 3.1 has been made available on
- Github ([https://github.com/chiehrosswang/TRB\\_LaTeX\\_rnw](https://github.com/chiehrosswang/TRB_LaTeX_rnw)) in June, 2017. Versions 2.1.1
- [L](https://github.com/chiehrosswang/TRB_LaTeX_tex)ite and 3.1 Lite were made available on GitHub ([https://github.com/chiehrosswang/TRB\\_](https://github.com/chiehrosswang/TRB_LaTeX_tex)
- [LaTeX\\_tex](https://github.com/chiehrosswang/TRB_LaTeX_tex)) in June, 2017 for users who do not need R and Sweave functions provided in the
- original verions.

# FEATURES

The template has a number of features that enable quick and painless manuscript authoring.

# Title Page

- The standard LATEX \maketitle command is not very versatile, so we have replaced it with a
- titlepage environment. This means that the writers will be required to manually enter spacings
- based on the number of contributors, but the current settings (12pt between authors, 36pt before,
- and 60pt after them) seems to work well.
- Near the bottom of the title page, TRB requires a count of the manuscript's words, figures, and tables. This template generates these counts automatically. The figure and table counts are 31 simply pulled from the LAT<sub>E</sub>X counters using the totcount package. The word count feature is<br>32 not as straight-forward, as it utilizes a call to the system command texcount. Thus to compile the not as straight-forward, as it utilizes a call to the system command texcount. Thus to compile the document writers must enable \write18 in their pdflatex call.
- In the newest version of this template, we added the total count automatically. The total count basically adds not only the word count, but also the equivalent count (250 words) for each table. Note that starting from 2018, Figures no longer count toward total word counts. However, each paper can have only up to 6 figures in total. The total word count is implemented using a
- customized command \totalwordcount. Please see the original code for more information.

# Page Layout

- The document has 1 inch margins as required, with the author's names in the left heading and the
- page number in the right. The authors heading will need to be edited by the writers; automating this

Pritchard, Macfarlane, and Wang 4

- from the title page command is not currently possible. Paragraphs leading sections and subsections
- are not indented, while all subsequent paragraphs in that section are. Section types are defined as outlined by the [Transportation Research Board](#page-6-0) (*[1](#page-6-0)*).
- The document is single-spaced in 12 point Times font. Times New Roman is a proprietary
- font and is therefore not available by installation in open-source software. While the differences
- between Times variants are negligible, Times New Roman itself can be used in Mac OSX by
- compiling under xelatex.
- *Line Numbers*
- Manuscript line numbering is implemented using the lineno package. There are options to change the font style and type, but the current settings work well. Note that the line numbers refresh each
- page, and that blank lines do not receive a number. Currently, line numbers and headers are not
- shown on the title page, but can be easily added by adding \pagewiselinenumbers command
- right before the beginning of the title page.

### CAPTIONS

- Figure [1](#page-3-0) shows a Gumbel distribution as an example of captioning. As demonstrated, figure cap-
- tions ought to be sentence capitalized, balded, and can be somewhat longer than in other journals.

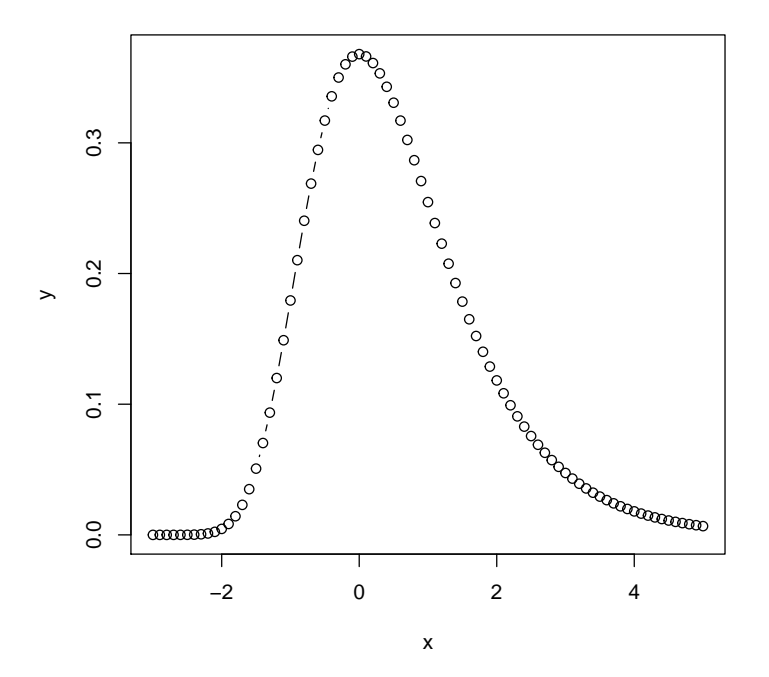

<span id="page-3-0"></span>FIGURE 1 This is a random figure to test the counting functionality on the title page. It shows a Gumbel distribution with mode 0 and scale 1. The multinomial logit model assumes that the error terms are distributed identically and independently following this pattern.

 Table captions are somewhat different, requiring initial capitals and are more of a title. An example of this is given in Table [1,](#page-4-0) showing the history of this template.

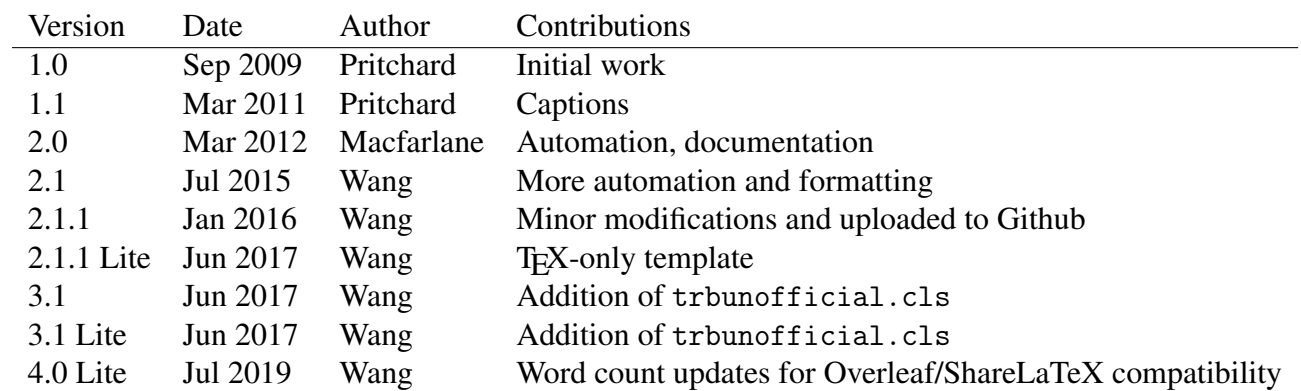

#### <span id="page-4-0"></span>TABLE 1 A History of this Template

### 1 Bibliography

2 The TRB bibliography style is defined in the trb.bst file which should be in your document 3 folder. A renewed command is specified, \citep{} which will print the authors and the number 4 of the reference in the order in which it is supplied. Note that \citep{} prints both the author

5 names and the reference number, if you simply need the number of the reference, use command 6 \cite{}. The References section will be appended to the end of the document.

 It is very easy to add reference to papers programs written by [Bierlaire](#page-6-1) (*[2](#page-6-1)*) and [Bierlaire](#page-6-2) (*[3](#page-6-2)*) or to papers like those written by [Garrow et al.](#page-6-3) (*[4](#page-6-3)*) and [Koppelman and Garrow](#page-6-4) (*[5](#page-6-4)*). You can even go back and refer to Biogéme by [Bierlaire](#page-6-2) (*[3](#page-6-2)*) a second time. You can also cite a group of similar references without printing author names (*[1,](#page-6-0) [2](#page-6-1)*). This template also groups multiple reference

11 numbers together if there are three or more consecutive numbers (*[2–](#page-6-1)[5](#page-6-4)*).

#### 12 Equations

13 [I](https://en.wikipedia.org/wiki/Intelligent_driver_model)ntelligent driver model equations from wikipedia [https://en.wikipedia.org/wiki/Intellig](https://en.wikipedia.org/wiki/Intelligent_driver_model)ent\_

14 [driver\\_model](https://en.wikipedia.org/wiki/Intelligent_driver_model) moved to the left using amsmath package with fleqn options.

$$
15 \quad \dot{x}_{\alpha} = \frac{\mathrm{d}x_{\alpha}}{\mathrm{d}t} = v_{\alpha} \tag{1}
$$

$$
\frac{16}{17} \quad \dot{v}_{\alpha} = \frac{dv_{\alpha}}{dt} = a \left( 1 - \left( \frac{v_{\alpha}}{v_0} \right)^{\delta} - \left( \frac{s^*(v_{\alpha}, \Delta v_{\alpha})}{s_{\alpha}} \right)^2 \right) \tag{2}
$$

18 
$$
s^*(v_\alpha, \Delta v_\alpha) = s_0 + v_\alpha T + \frac{v_\alpha \Delta v_\alpha}{2 \sqrt{ab}}
$$
 (3)

### 19 TO DO'S

- 20 Two document types, extending from the [numbered] option, can be defined to differentiate the
- 21 initial submission (i.e., with line numbers and in-line figures and tables) and the final manuscript
- 22 (i.e., without line numbers and all figures and tables are attached to the end).

#### 23 CONCLUSION

24 To make the document from source in a Unix-like OS, issue the following commands:

Pritchard, Macfarlane, and Wang 6

latexmk trb\_template.tex -pdf -pvc -shell-escape

The --shell-escape option is required to access the command line for the word count.

Normally this feature is disabled because it is a route of entry for malicious software. We promise

that there is no such debilitating code in this document, and we encourage you to examine any

scripts for suspicious code before permitting pdflatex from accessing your system.

6 Perl is necessary for "texcount" to work and needs a Perl interpreter e.g. [ActivePerl](http://www.activestat

## ACKNOWLEDGEMENTS

- The authors would like to thank Aleksandar Trifunovic (<https://github.com/akstrfn>) for cre-
- ating the trbunofficial class document, which has been a very helpful improvement.

### REFERENCES

- <span id="page-6-0"></span>1. Transportation Research Board, *Information for Authors: a guide for preparing and submit-*
- *ting manuscripts for presentation at the TRB Annual Meeting and for Publication in TRB's Journal*. Washington, D.C., 2012.
- <span id="page-6-1"></span> 2. Bierlaire, M., BIOGEME: A free package for the estimation of discrete choice models. In *3rd Swiss Transportation Research Conference*, Ascona, Switzerland, 2003.
- <span id="page-6-2"></span>3. Bierlaire, M., *An Introduction to BIOGEME Version 1.6*, 2008.
- <span id="page-6-3"></span> 4. Garrow, L. A., T. D. Bodea, and M. Lee, Generation of synthetic datasets for discrete choice analysis. *Transportation*, Vol. 37, No. 2, 2009, pp. 183–202.
- <span id="page-6-4"></span>5. Koppelman, F. S. and L. A. Garrow, Efficiently Estimating Nested Logit Models with
- Choice-Based Samples: Example Applications. *Transportation Research Record, Journal*
- *of the Transportation Research Board*, Vol. 1921, No. 1, 2005, pp. 63–69.